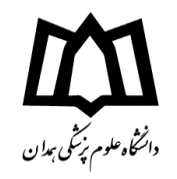

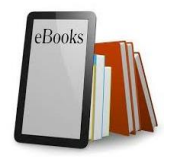

## **راهنمای دانلود کتاب های الکترونیک از پورتال کتابخانه مرکزی**

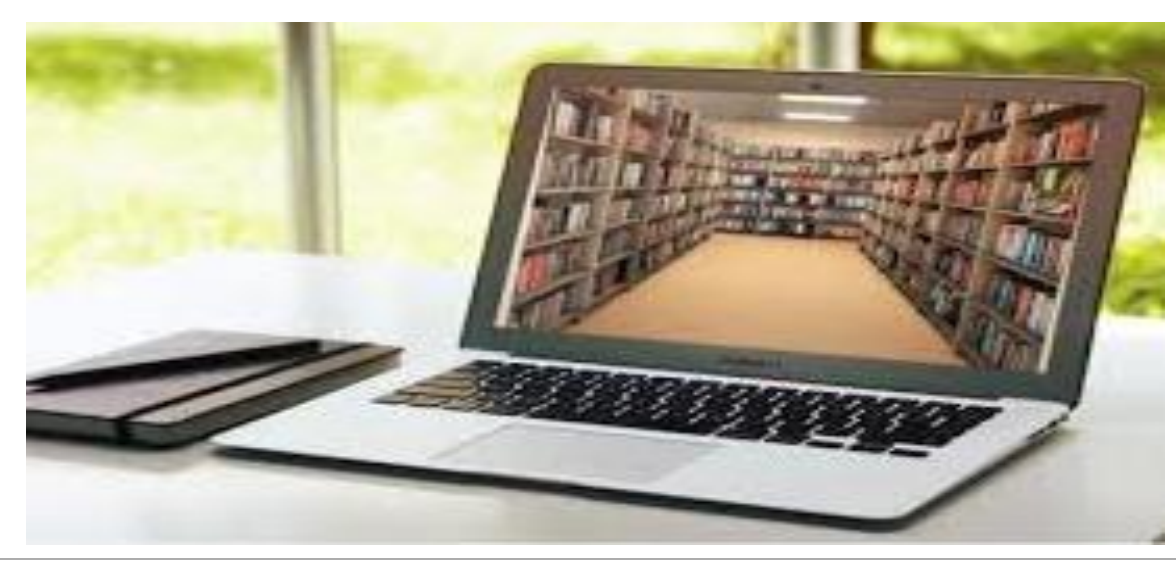

معاونت تحقیقات و فناوری

مدیریت اطلاع رسانی پزشکی و کتابخانه مرکزی

مریم زرقانی

تماس: ۲۸۳۸۰۰۲۳ تماس: ۲۸۳۸۰۰۲۳ تماس<del>: ۲۸۳۸۰۰۲۳</del> **داخلي**: 292 **ایمیل**: ir.ac.umsha@Diglib

**گروه هدف: اعضای هیات علمي، دانشجویان و محققان**

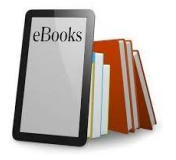

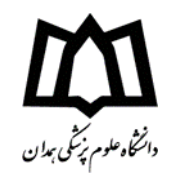

کتابخانه مرکزی در راستای تامین منابع اطالعاتی برای کاربران کتابخانه، به جمع آوری و سازماندهی بیش از 8 هزار عنوان کتاب الکترونیک از رشته های مختلف حوزه سالمت اقدام کرده است. دسترسی و دریافت فایل کامل این منابع از طریق پورتال کتابخانه ر/<http://libportal.umsha.ac.ir/>) فراهم شده است.

هدف از این اقدام تسهیل دسترسی به منابع علمی برای دانشجویان، اعضای هیات علمی و توزیع دانش که به عنوان یکی از مهم ترین وظایف کتابخانه است.

جهت انجام جستجو در مجموعه کتاب های الکترونیک و دریافت فایل کامل، طبق راهنمای زیر اقدام نمایید.

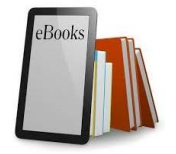

شیوه های دسترسی به پورتال کتابخانه مرکزی

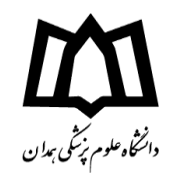

1. آدرس مستقیم پورتال کتابخانه مرکزی:/http://libportal.umsha.ac.ir

1. از طریق وب سایت دانشگاه:/http://www.umsha.ac.ir )پژوهش و فناوری و آموزش(

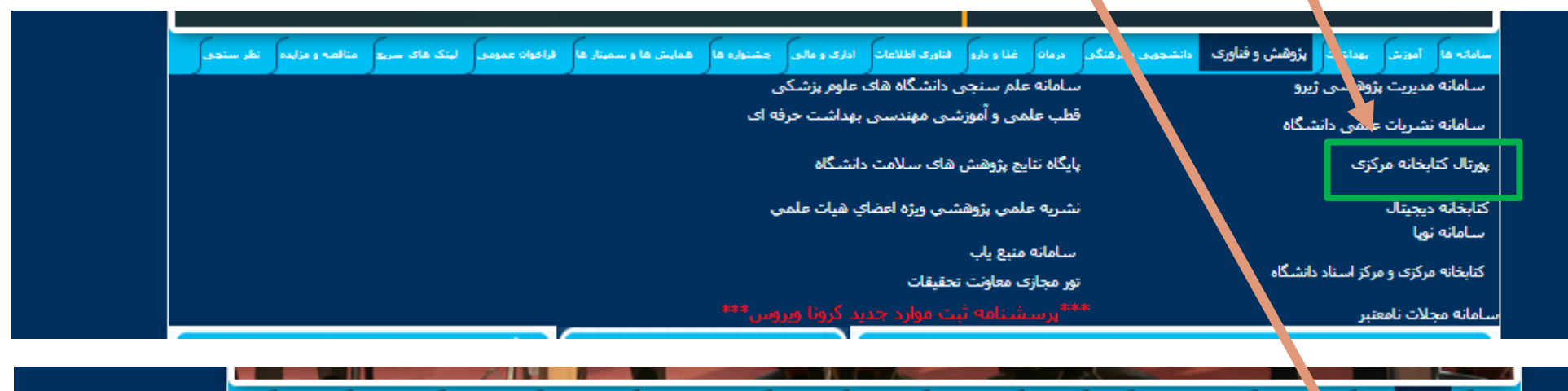

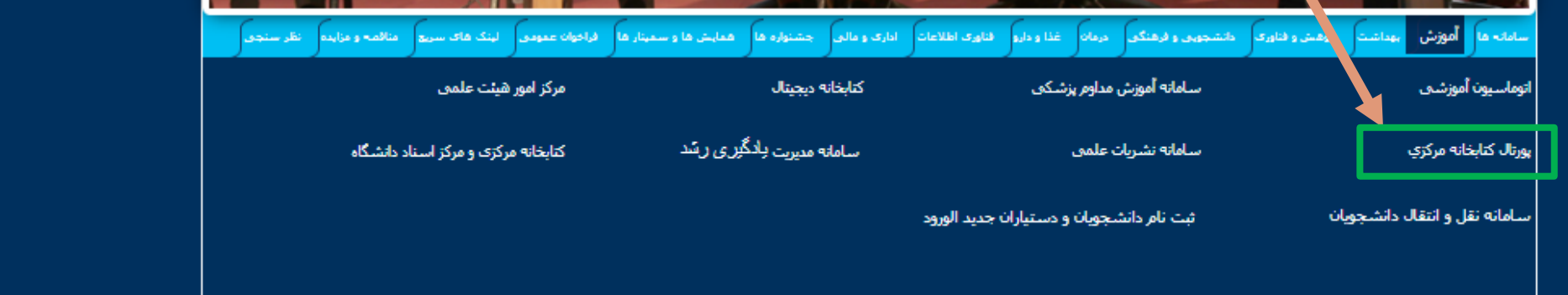

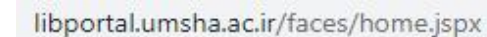

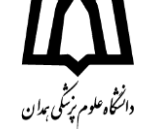

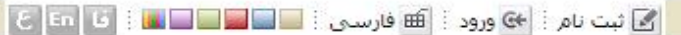

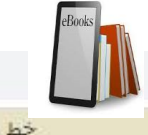

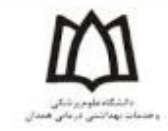

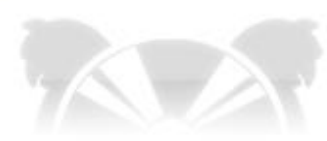

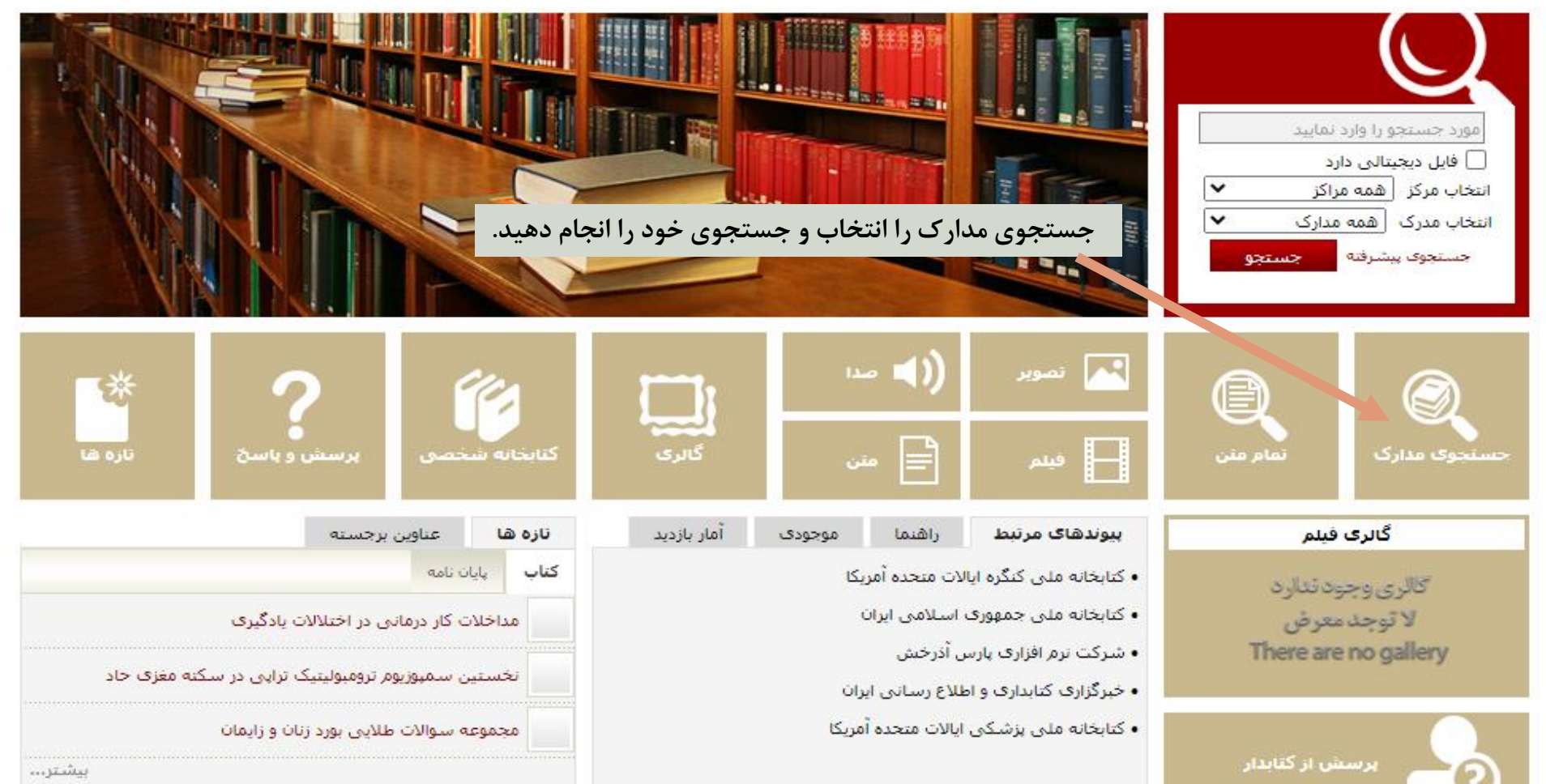

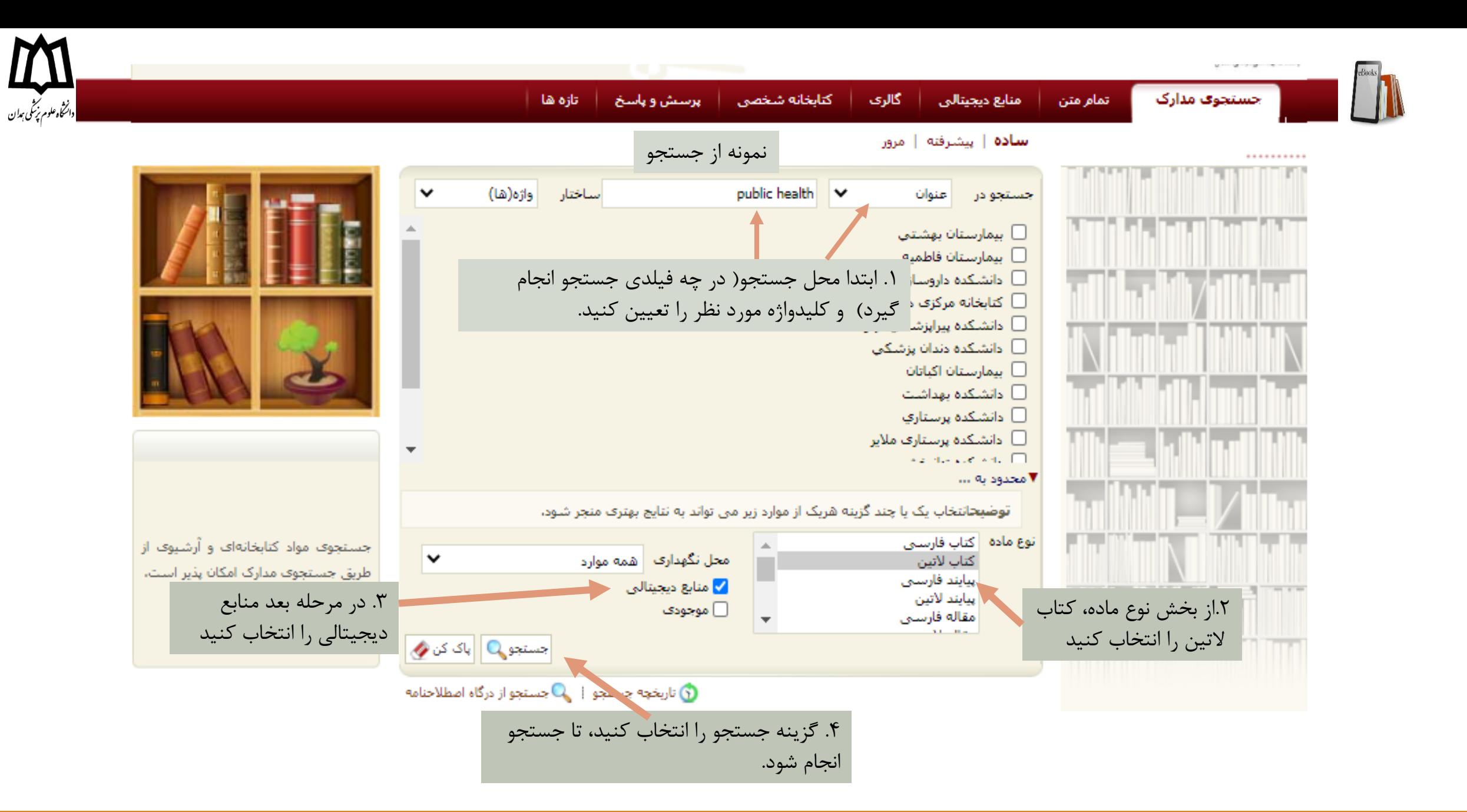

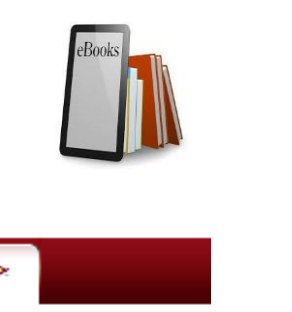

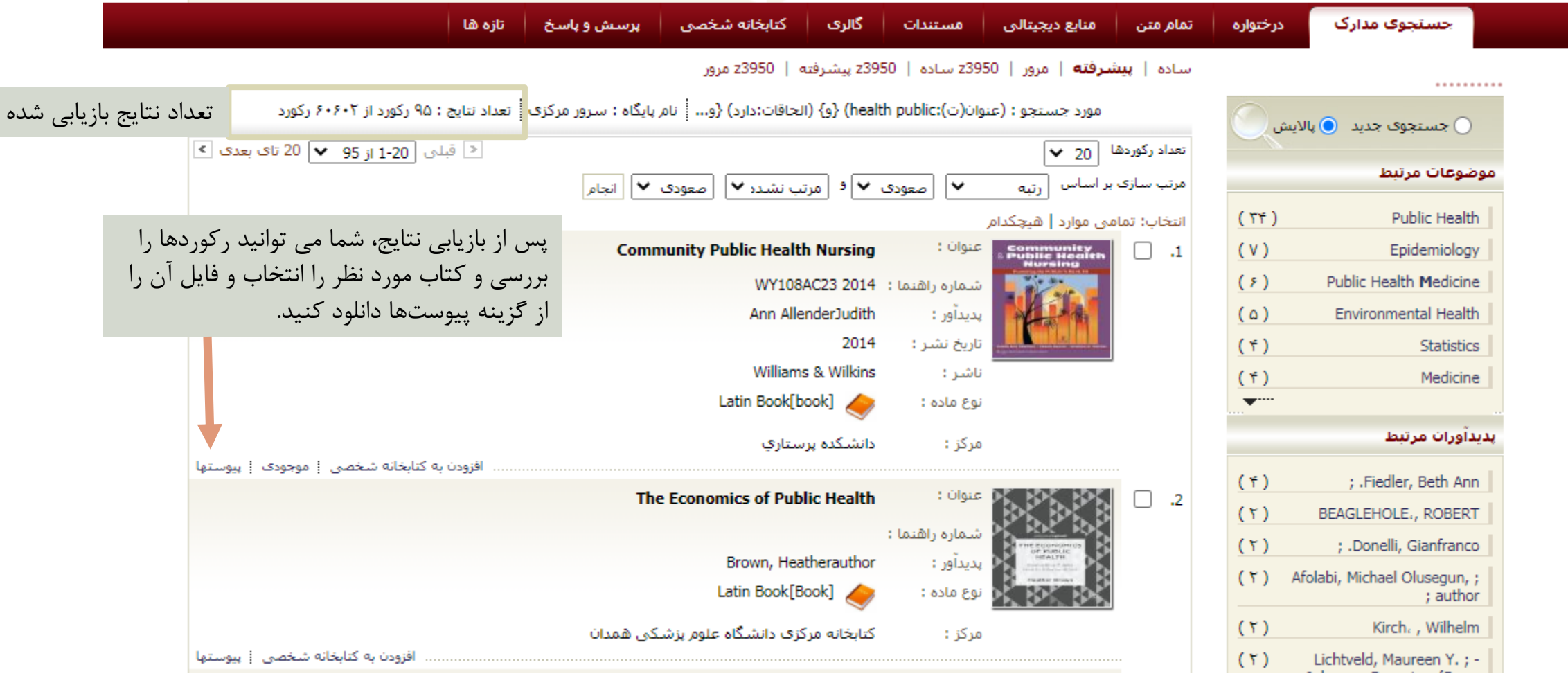

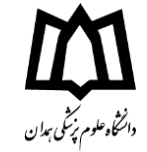

## سادة | **بيشرفته** | مرور | 23950 سادة | 23950 بيشرفته | 23950 مرور

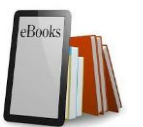

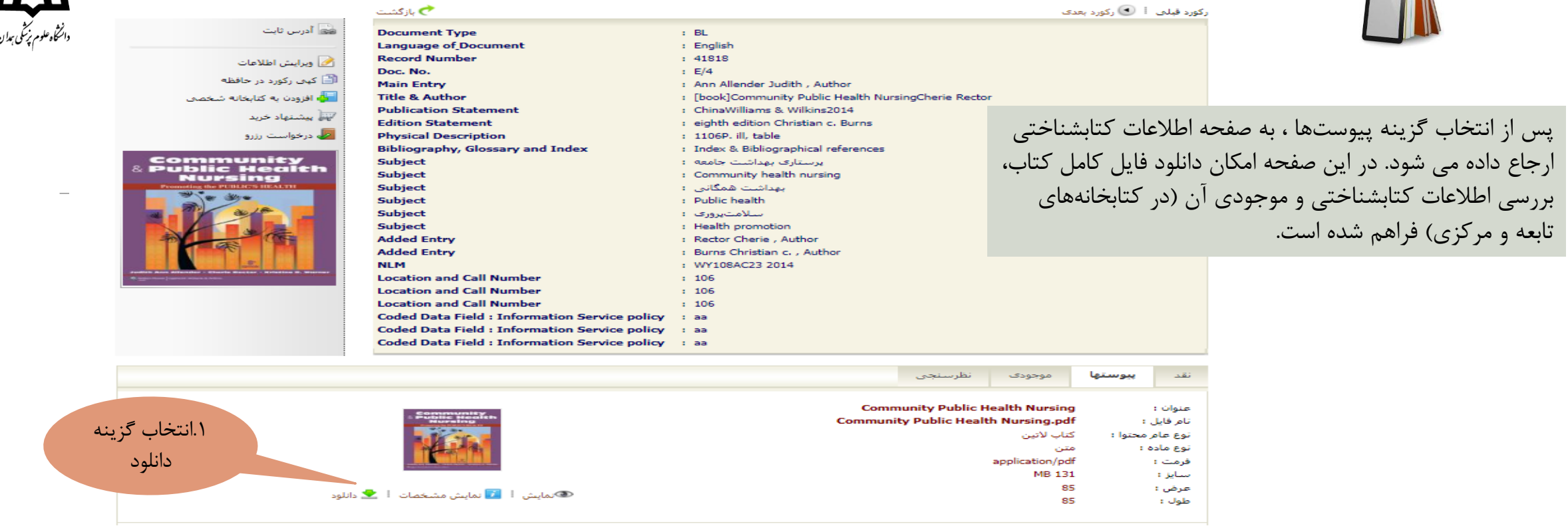

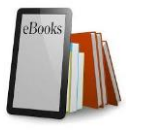

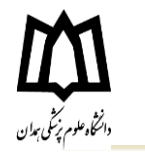

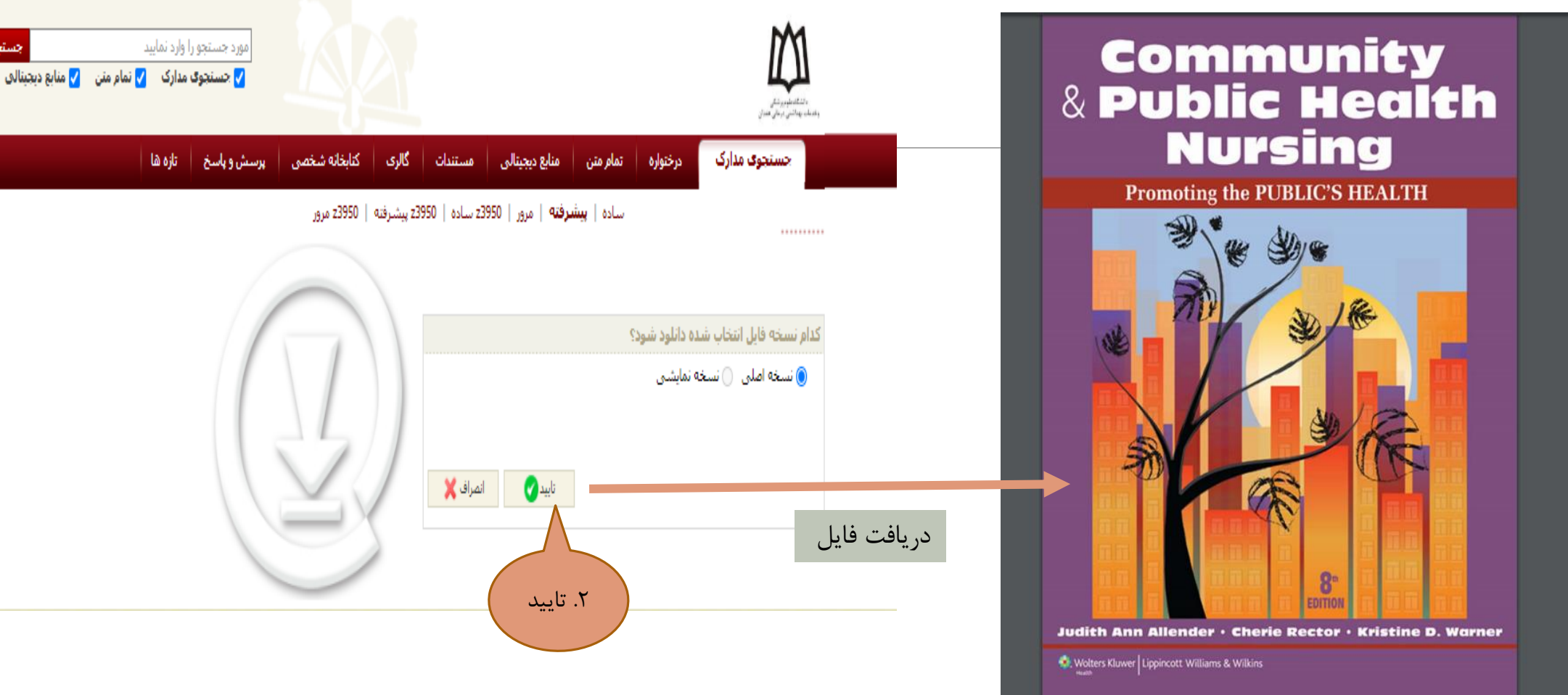

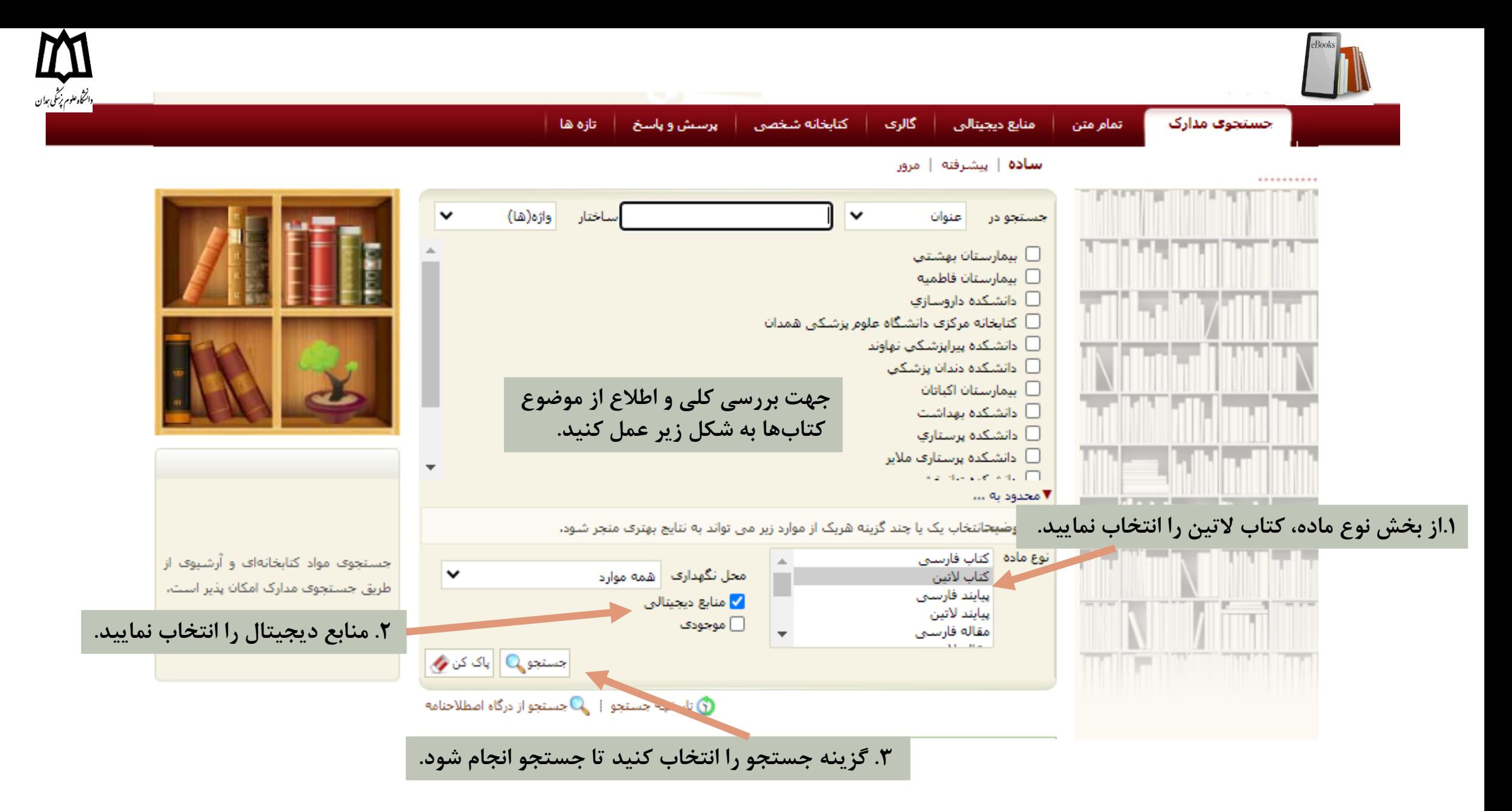

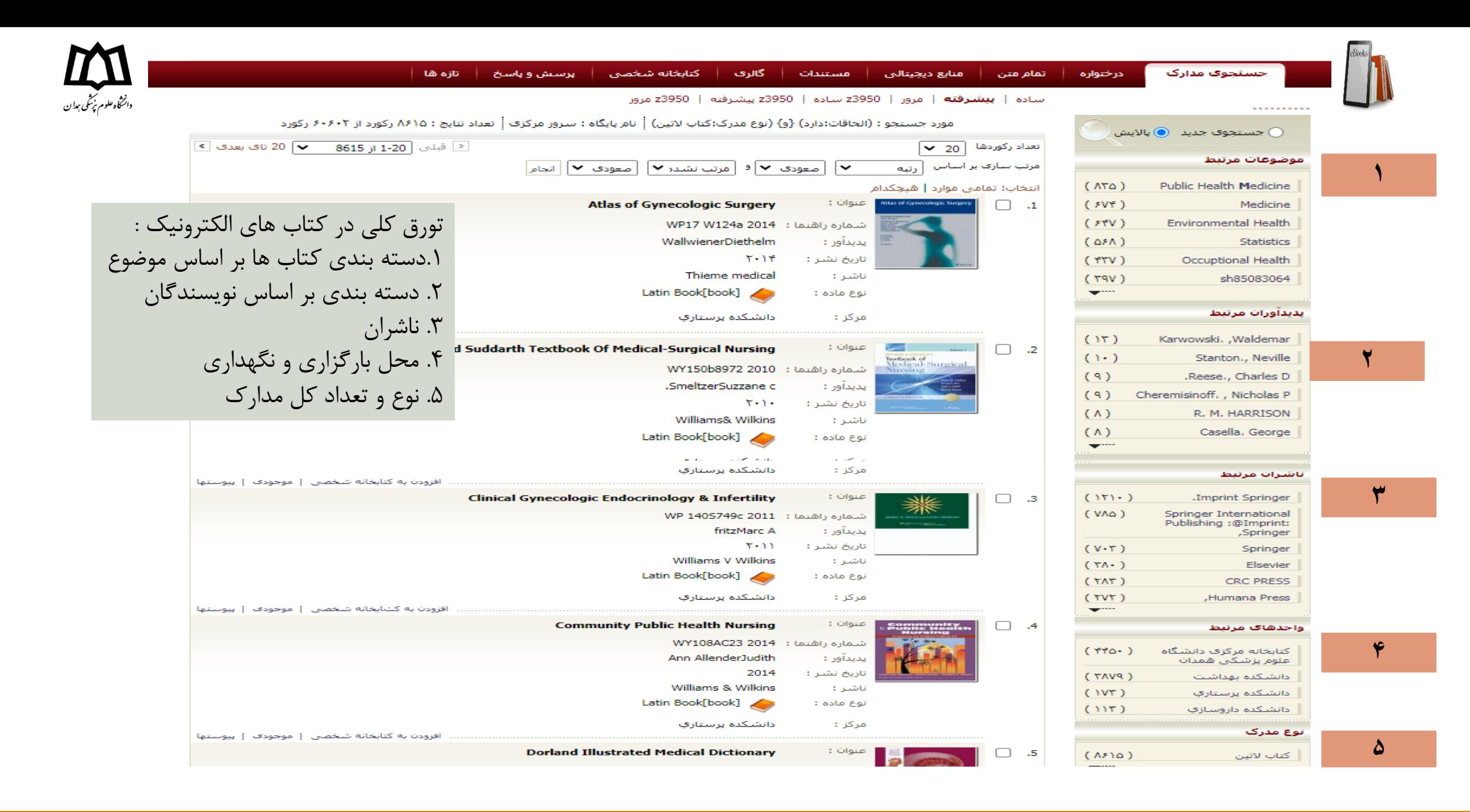

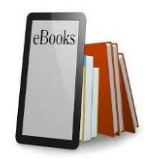

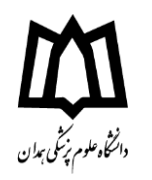

قابل توجه کاربران محترم کتابخانه، برای دسترسی و دانلود کتاب های الکترونیک بیرون از دانشگاه، ابتدا باید VPN مربوط به دسترسی از راه دور به منابع کتابخانه را روی سیستم خود نصب کنید تا امکان دانلود برای شما فراهم شود.

جهت نصب VPN از مسیر زیر اقدام کنید:

ابتدا به وب سایت دانشگاه <u>(/http://www.umsha.ac.ir</u>) مراجعه کنید، از بخش فناوری اطلاعات، اتصال به VPN خارج از دانشگاه را انتخاب کنید) به صفحه دانلود نرم افزار VPN و راهنمای نصب آن، مطابق تصویر هدایت می شوید(.

برای اتصال به VPN دانشگاه مراحل زیر را انجام دهید:

1-ابتدا براي اولين بار به اينترنت متصل شده و فايل ضميمه VPN-UMSHA را دانلود و unzip نمائيد.

2- فایل را اجرا کرده و آنرا روي desktop نصب کنید.

3- هرگاه لازم به اتصال به VPN داشتید ابتدا به اینترنت ( به هر طریقی که در اختیار دارید) وصل شده و سپس فایل UmshaVpn را از desktop اجرا کنید. نام کاربري و رمزي را که در دانشگاه استفاده مي کنيد وارد کنيد و روي connect کليک کنيد. از اين به بعد کامپيوتر شما مانند یک ایستگاه کاري در دانشگاه مي باشد و به تمام امکانات دسترستي داريد.